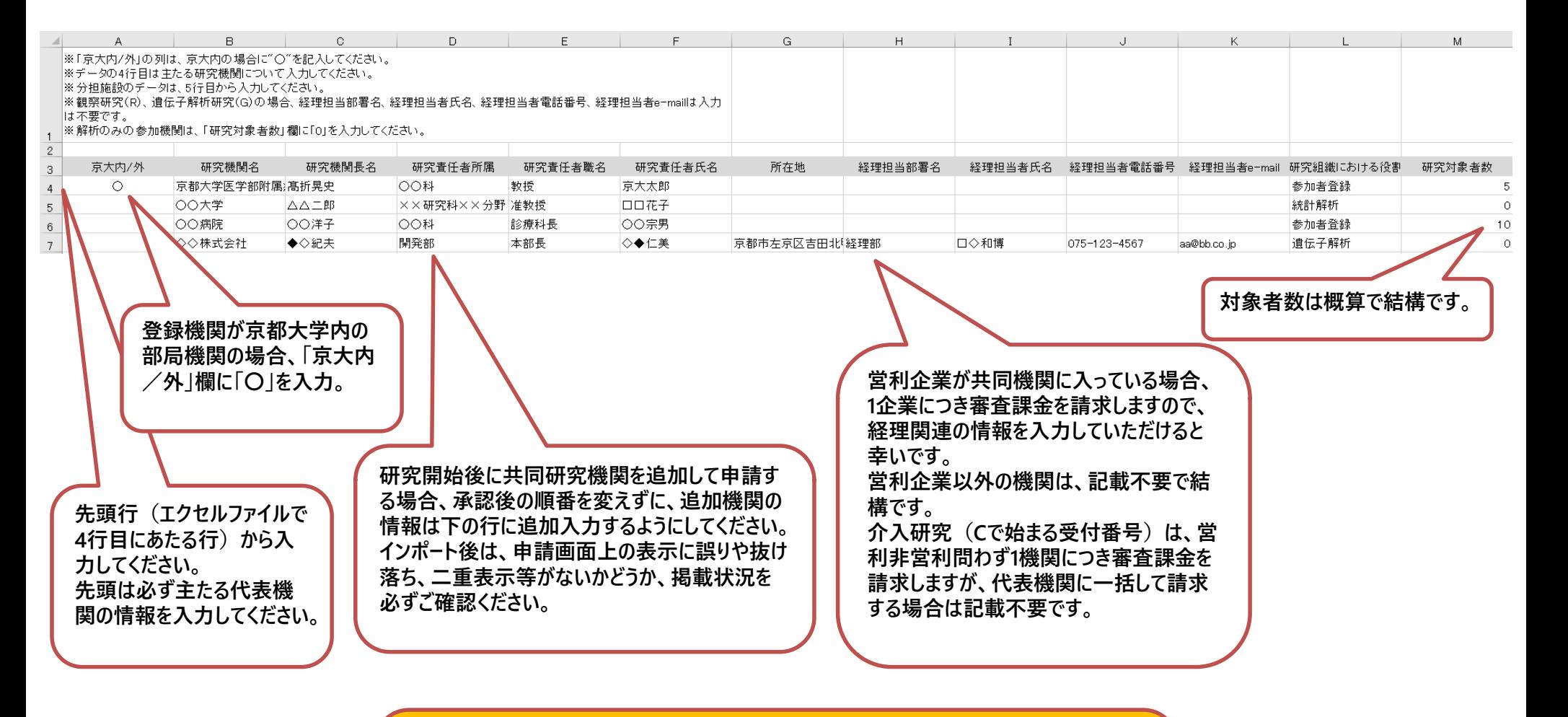

**ここの記載情報が、審査結果通知書に自動反映されます。 一括審査後各機関から実施許可を取得する際の必要書類ですので、 ・各機関の名称や責任者の所属・氏名等に間違いがないこと ・実施計画書や施設要件確認書と齟齬がないこと を十分ご確認の上、インポートしてください。**